# 5/16/2022 Memory Game لعبة الذاكرة

Ghina Al Shweiki

## Introduction:

This project is a simple memory game consisting of a certain number of leds, resistors and buttons, where the leds light up in a specific sequence that helps different age groups develop their memory abilities and is also considered a means of entertainment.

# Hardware Design:

1: Arduino UNO:

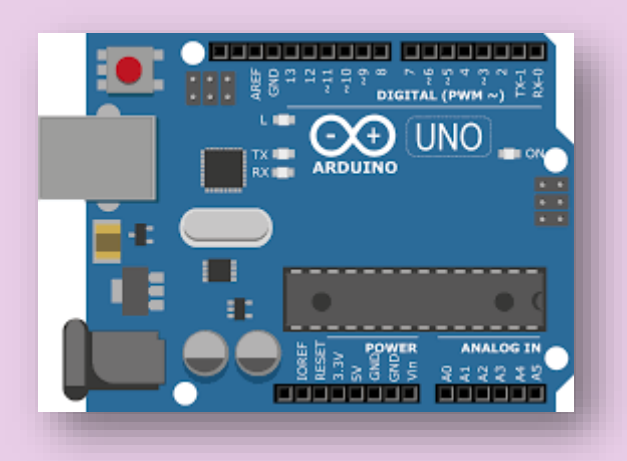

The Arduino Uno is an open-source microcontroller board based on the Microchip ATmega328P microcontroller and developed by Arduino.cc. The board is equipped with sets of digital and analog input/output pins that can be

interfaced to various expansion boards and other circuits.

- 2:220-ohm Resistor
- 3: 1k ohm Resistor

A resistor is a passive two-terminal electrical component that implements electrical resistance as a circuit element. In electronic circuits, resistors are used to reduce the current flow, adjust signal levels, divide voltages, bias active elements and terminate the transmission lines.

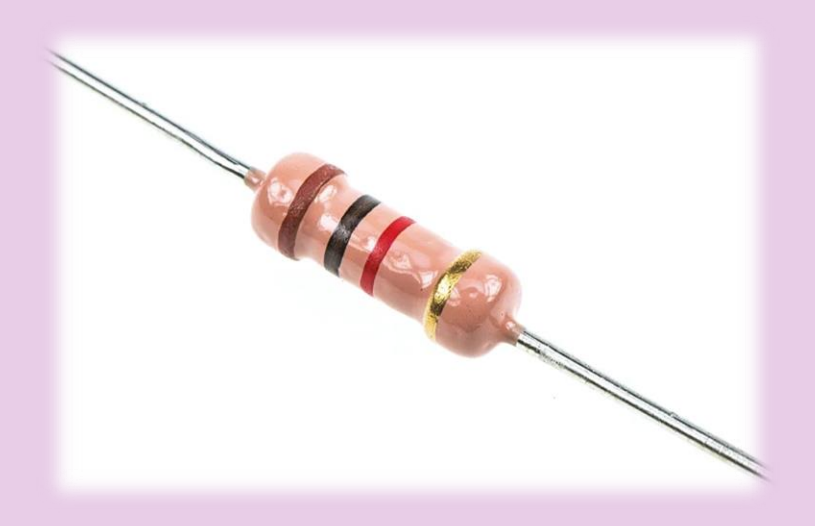

#### 4:Breadboard:

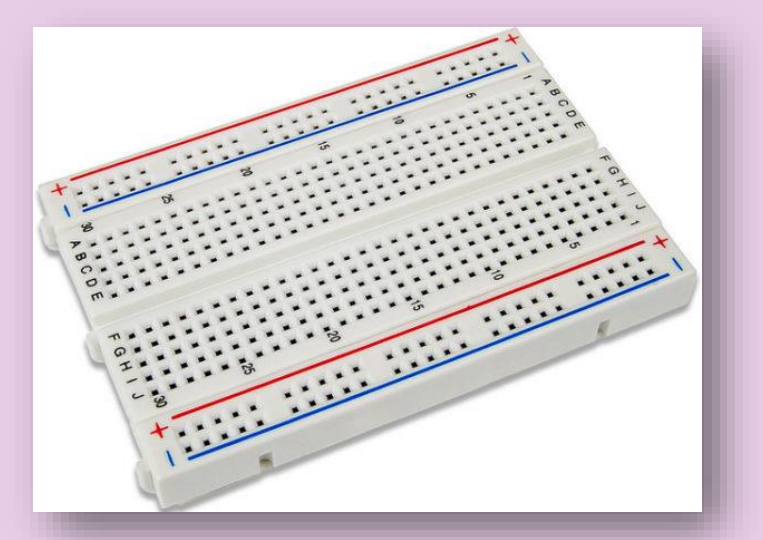

A breadboard is a construction base for prototyping of electronics. Originally the word referred to a literal bread board, a polished piece of wood used for slicing bread. In the 1970s the solderless breadboard became available and nowadays the term "breadboard" is commonly used to refer to these.

5: Buzzer is an output device that produces sound, and it is used as an alarm.

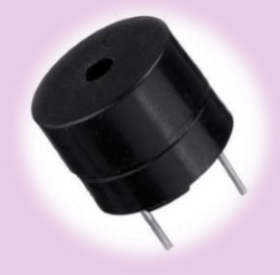

6: Pushbutton

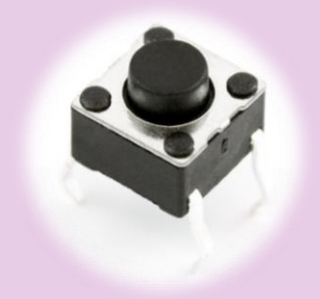

# The circuit:

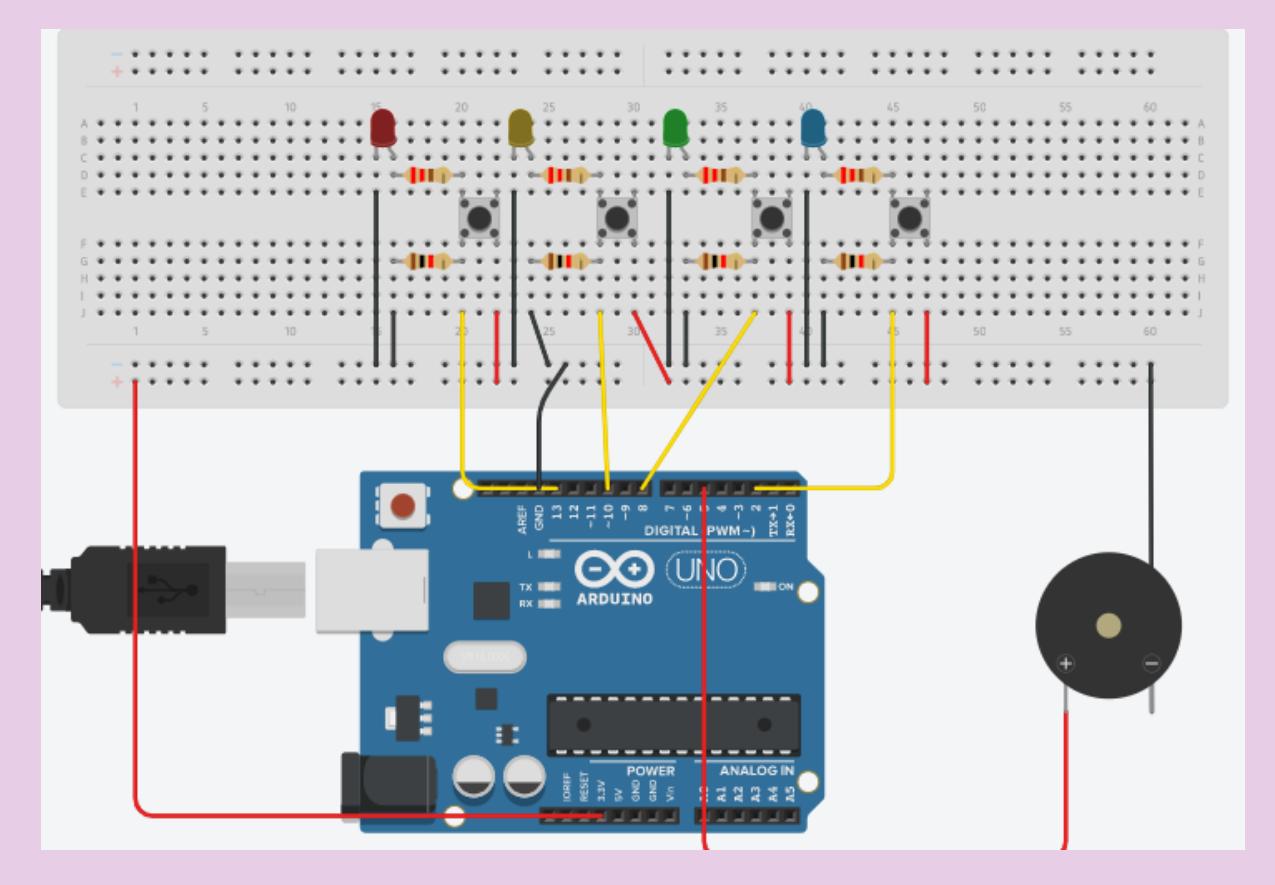

# The Code:

#define PLAYER\_WAIT\_TIME 2000 // The time allowed between button presses - 2s

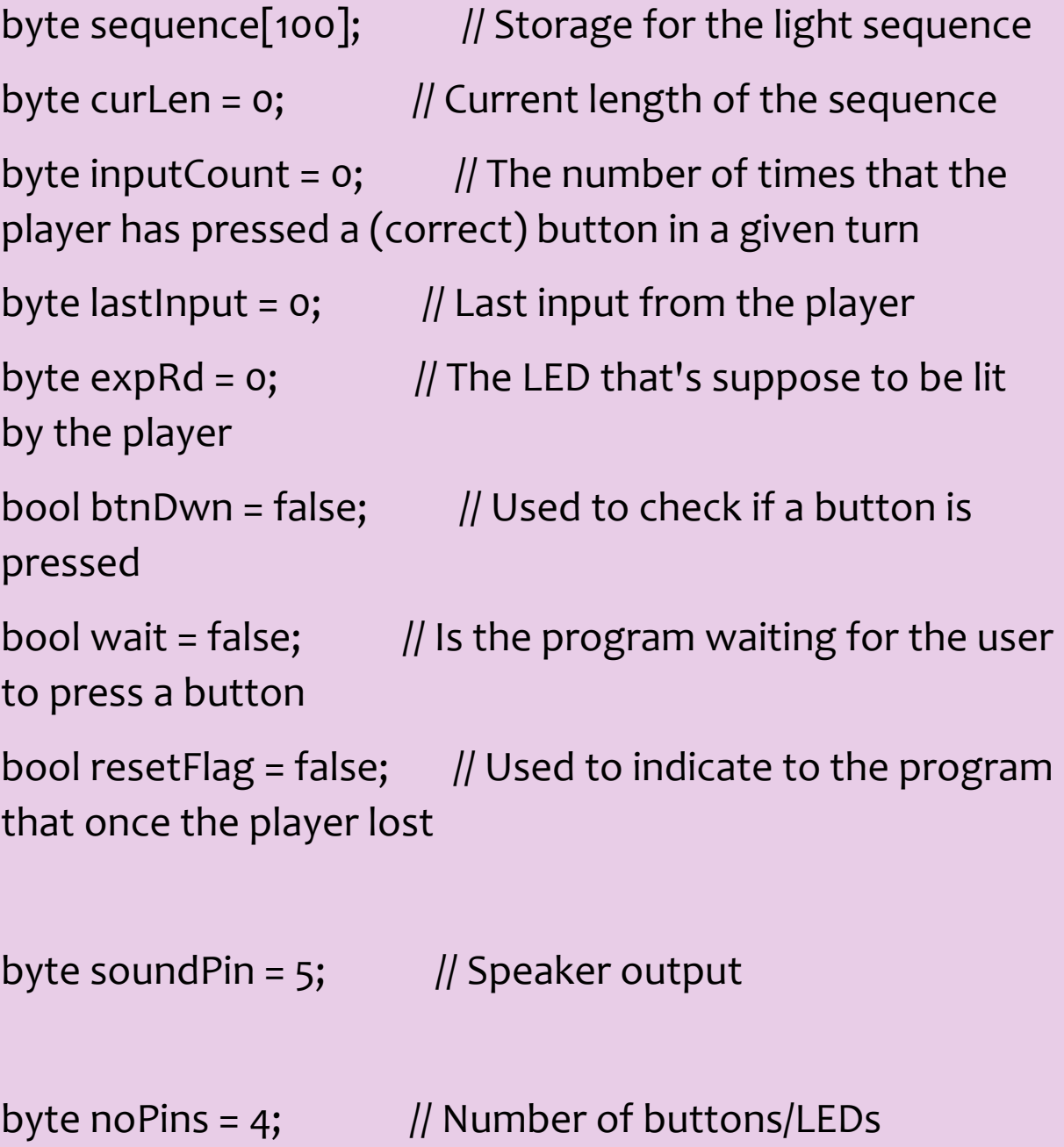

byte pins $[] = \{2, 13, 10, 8\}; //$  Button input pins and LED ouput pins

 // The number of elements must match noPins below

long inputTime =  $o$ ; // Timer variable for the delay between user inputs

void setup() {

 delay(3000); // This is to give me time to breathe after connection the arduino - can be removed if you want

Serial.begin(9600); // Start Serial monitor. This can be removed too as long as you remove all references to Serial below

```
 Reset();
```

```
}
```
#### ///

/// Sets all the pins as either INPUT or OUTPUT based on the value of 'dir'

///

```
void setPinDirection(byte dir){
```

```
for(byte i = 0; i < noPins; i++){
```

```
 pinMode(pins[i], dir);
```
 } }

```
//send the same value to all the LED pins
void writeAllPins(byte val){
 for(byte i = 0; i < noPins; i++){
   digitalWrite(pins[i], val); 
 }
}
```

```
//Makes a (very annoying :) beep sound
void beep(byte freq){
  analogWrite(soundPin, 2);
  delay(freq);
  analogWrite(soundPin, 0);
  delay(freq);
}
```
#### ///

/// Flashes all the LEDs together

/// freq is the blink speed - small number -> fast | big number -> slow

#### ///

```
void flash(short freq){
```
 setPinDirection(OUTPUT); /// We're activating the LEDS now

```
for(int i = 0; i < 5; i++){
```
writeAllPins(HIGH);

beep(50);

delay(freq);

```
 writeAllPins(LOW);
```
delay(freq);

```
 }
```
## }

#### ///

///This function resets all the game variables to their default values

///

```
void Reset(){
```

```
 flash(500);
```
curLen = 0;

```
 inputCount = 0;
```

```
 lastInput = 0;
```

```
expRd = 0; btnDwn = false;
 wait = false;
  resetFlag = false;
}
///
/// User lost
///
void Lose(){
  flash(50);
```

```
}
```
///

/// The arduino shows the user what must be memorized

/// Also called after losing to show you what you last sequence was

///

void playSequence(){

 //Loop through the stored sequence and light the appropriate LEDs in turn

```
for (int i = 0; i < curLen; i++) {
```

```
 Serial.print("Seq: ");
  Serial.print(i);
  Serial.print("Pin: ");
 Serial.println(sequence[i]);
  digitalWrite(sequence[i], HIGH);
  delay(500);
  digitalWrite(sequence[i], LOW);
  delay(250);
 }
```
///

}

```
/// The events that occur upon a loss
```
///

```
void DoLoseProcess(){
```

```
Lose(); \frac{1}{2} // Flash all the LEDS quickly (see Lose
function)
```

```
 delay(1000);
```

```
 playSequence(); // Shows the user the last sequence - So 
you can count remember your best score - Mine's 22 by the 
way :)
```

```
 delay(1000);
```

```
Reset(); // Reset everything for a new game
```

```
}
```

```
///
/// Where the magic happens
///
void loop() { 
 if(!wait){ 
               //****************//
               // Arduino's turn //
               //****************//
  setPinDirection(OUTPUT); // We're using the
```
LEDs

 randomSeed(analogRead(A0)); // https://www.arduino.cc/en/Reference/RandomSeed

 $sequence[curLen] = pins[random(o,noPins)];$  // Put a new random value in the next position in the sequence https://www.arduino.cc/en/Reference/random

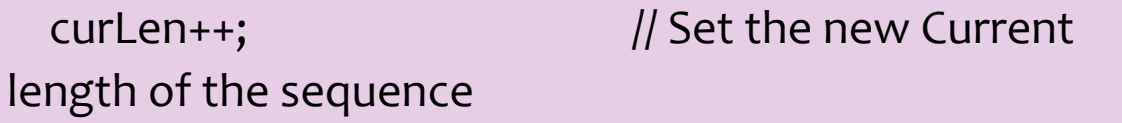

```
the player
```
playSequence();  $\frac{1}{2}$  // Show the sequence to

```
beep(50); // Make a beep for the
player to be aware
```

```
wait = true; \frac{1}{10} // Set Wait to true as it's
now going to be the turn of the player
```

```
inputTime = millis(); \frac{1}{2} // Store the time to
measure the player's response time
```
}else{

```
 //***************//
 // Player's turn //
\frac{1}{1} ***************/
```

```
setPinDirection(INPUT); // We're using the
```
buttons

if(millis() - inputTime > PLAYER\_WAIT\_TIME) $\{$  // If the player takes more than the allowed time,

```
 DoLoseProcess(); // All is lost :(
   return;
  } 
 if(!btnDwn){expRd = sequence[inputCount]; // Find the value
we expect from the player
```
Serial.print("Expected: "); // Serial Monitor Output - Should be removed if you removed the Serial.begin above

Serial.println(expRd); // Serial Monitor Output - Should be removed if you removed the Serial.begin above

for(int i = 0; i < noPins; i++){  $\frac{1}{2}$  // Loop through the all the pins

if(pins[i]==expRd)

continue;  $\frac{1}{2}$  // Ignore the correct pin

if(digitalRead(pins[i]) ==  $HIGH$ } // Is the buttong pressed

```
lastInput = pins[i];
```

```
resetFlag = true; \frac{1}{2} Set the resetFlag - this
means you lost
```
btnDwn = true;  $\frac{1}{2}$  // This will prevent the program from doing the same thing over and over again

```
Serial.print("Read: "); // Serial Monitor Output
- Should be removed if you removed the Serial.begin above
```

```
Serial.println(lastInput); // Serial Monitor
Output - Should be removed if you removed the 
Serial.begin above
```

```
 }
}
```
# }

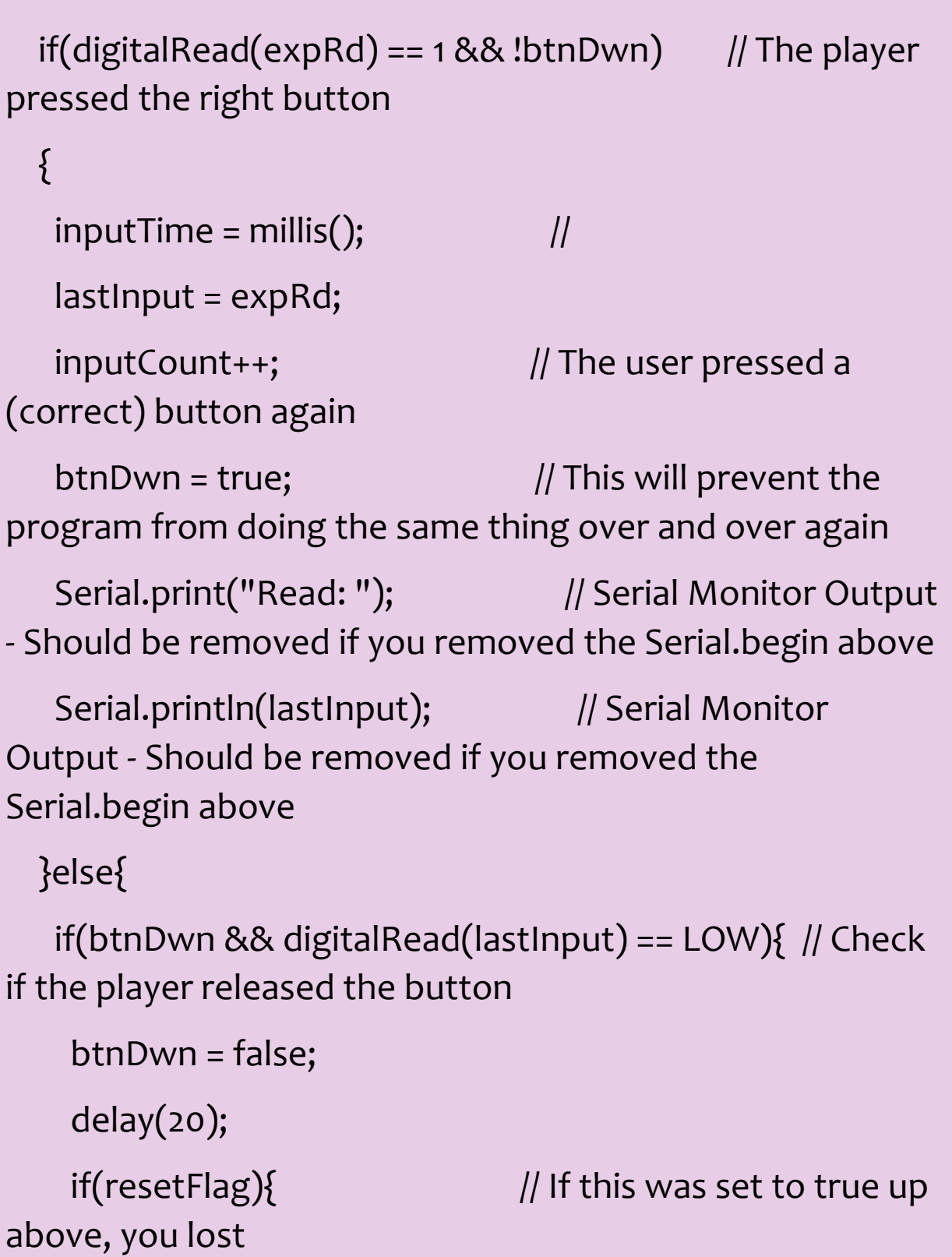

```
DoLoseProcess(); \frac{1}{2} // So we do the losing
sequence of events
     }
     else{
     if(inputCount == curLen)\{ // Has the player
finished repeating the sequence
     wait = false; \frac{1}{16} If so, this will make the
next turn the program's turn
     inputCount = 0; // Reset the number of
times that the player has pressed a button
      delay(1500);
    }
    }
   }
  } 
}
}
```